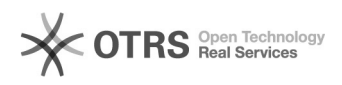

# i2CtrlServer

### 2024.04.30 04:08:03

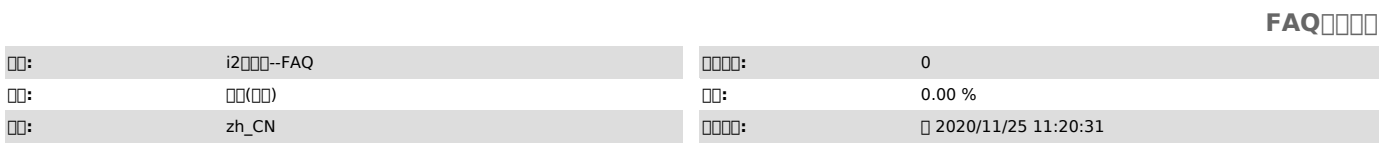

 *()*

0000<br>i20007.1.44.33747/7.1.5300000

## "i2CtrlServer"

""

 *()*

#### *()*

1.7.1.44 2.7.1.53/usr/local

#### 000000000

1.00007.1.44000000

- Linux 1. /var/i2data/www/default 2. unzip patch\_7.1.44\_0703.zip
	-
- 
- 

### 3. **II**./patch.sh

Windows:

- 
- 
- 1. 000<0000000)>\wwwroot\default00<br>2. DDpatch\_7.1.44\_0703.zip<br>3. DDDDDDDDDDDD13t\_7.1.44\_patch.zip<br>4. 000000dEfault0000; <00000000>/wwwroot 00default00

### i2ctrlserver.exe ccid

2.00007.1.53000000000

### 0000000000<br>cd /usr

chmod -R 777 local cd /usr/local/ctrlcenter/bin chmod +s i2ctrlserver